## Analysis III für Studierende der Ingenieurwissenschaften

Hausaufgabenblatt 7, Lösungen

## Aufgabe 1:

Man verifiziere den Satz von Green für das Vektorfeld

$$
\boldsymbol{f}(x,y) = (x^2 + y, \sin x)^T
$$

und das Gebiet G, das von der Funktion  $y = 1 - (x - 1)^2$  und der x-Achse eingeschlossen wird.

Lösung:

$$
G := \{(x, y)^T \in \mathbb{R}^2 \mid 0 \le x \le 2, 0 \le y \le 1 - (x - 1)^2\}
$$

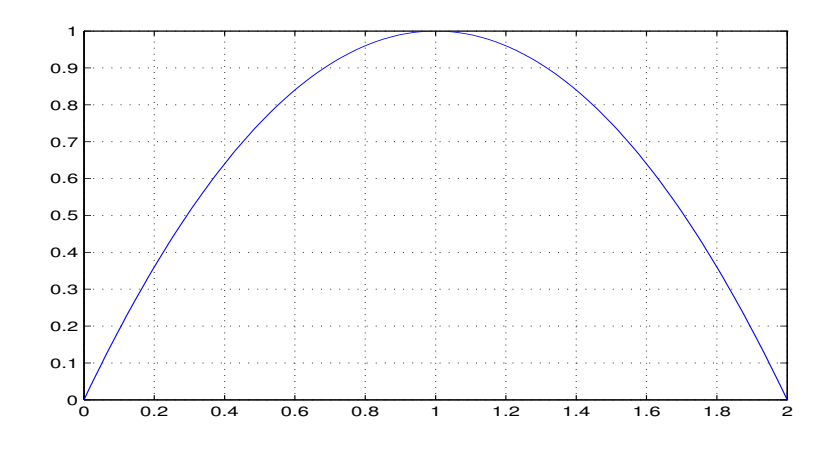

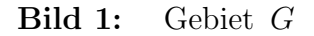

Parametrisierung des Randes von G durch:

$$
\mathbf{c}_1(t) = \begin{pmatrix} t \\ 0 \end{pmatrix}, \quad \mathbf{c}_2(t) = \begin{pmatrix} t \\ 1 - (t-1)^2 \end{pmatrix}, \quad t \in [0,2] \quad \Rightarrow \quad \partial G = \mathbf{c}_1 - \mathbf{c}_2.
$$

Analysis III, J.Struckmeier/K.Rothe, WiSe 2023/24, Hausaufgabenblatt 7, Lösungen2

$$
\oint_{\partial G} f(x)dx = \int_{\mathbf{c}_1} f(x)dx - \int_{\mathbf{c}_2} f(x)dx
$$
\n
$$
= \int_{0}^{2} f(\mathbf{c}_1(t)), \mathbf{c}_1(t) > dt - \int_{0}^{2} f(\mathbf{c}_2(t)), \mathbf{c}_2(t) > dt
$$
\n
$$
= \int_{0}^{2} \left\langle \left(\frac{t^2}{\sin t}\right), \left(\frac{1}{0}\right) \right\rangle dt
$$
\n
$$
- \int_{0}^{2} \left\langle \left(\frac{t^2 + 1 - (1 - t)^2}{\sin t}\right), \left(\frac{1}{-2(t - 1)}\right) \right\rangle dt
$$
\n
$$
= \int_{0}^{2} t^2 - (t^2 + 1 - (1 - 2t + t^2) - 2(t - 1)\sin t) dt
$$
\n
$$
= \int_{0}^{2} t^2 - 2t + 2(t - 1)\sin t dt
$$
\n
$$
= \frac{t^3}{3} - t^2 - 2(t - 1)\cos t + 2\sin t \Big|_{0}^{2}
$$
\n
$$
= \frac{8}{3} - 4 - 2\cos 2 + 2\sin 2 - 2 = 2\sin 2 - 2\cos 2 - \frac{10}{3}
$$
\n
$$
\int_{G} \operatorname{rot} f(x)dx = \int_{0}^{2} \int_{0}^{1 - (x - 1)^2} (\sin x)_x - (x^2 + y)_y dy dx = \int_{0}^{2} \int_{0}^{1 - (x - 1)^2} \cos x - 1 dy dx
$$
\n
$$
= \int_{0}^{2} (1 - (x - 1)^2)(\cos x - 1) dx
$$
\n
$$
= \int_{0}^{2} \cos x - 1 + (x - 1)^2 - (x - 1)^2 \cos x dx
$$
\n
$$
= \sin x - x + \frac{(x - 1)^3}{3} - (x - 1)^2 \sin x - 2(x - 1)\cos x + 2\sin x \Big|_{0}^{2}
$$
\n
$$
= \sin 2 - 2 + \frac{1}{3} - \sin 2 - 2\cos 2 + 2\sin 2 - (-\frac{1}{3} + 2)
$$
\n
$$
=
$$

Integralsatz von Green: 9 ∂G  $f(x)dx = 2\sin 2-2\cos 2-\frac{10}{2}$ 3  $=$ G rot  $\bm{f}(\bm{x})d\bm{x}$ 

## Aufgabe 2:

Gegeben sei die Sattelfläche

$$
S = \{(x, y, z)^T \in \mathbb{R}^3 \mid x^2 + y^2 \le 4 \}, z = xy\}.
$$

- a) Man gebe eine Parametrisierung von S an,
- b) zeichne S mit Hilfe der MATLAB-Routine 'ezgraph3' und
- c) berechne den Flächeninhalt von  $S$  mit Hilfe eines Oberflächenintegrals.

## Lösung:

- a) Wir beschreiben zwei Parametrisierungsvarianten:
	- (i) Parametrisierung in kartesischen Koordinaten über den Funktionsgraphen

$$
\mathbf{p}(x, y) = (x, y, xy)^T
$$
 mit  $x^2 + y^2 \le 4$ ,

(ii) Parametrisierung unter Verwendung von Polarkoordinaten

$$
\mathbf{q}(r,\varphi) = (r\cos\varphi, r\sin\varphi, r^2\cos\varphi\sin\varphi))^T \quad \text{mit} \quad (r,\varphi) \in [0,2] \times [0,2\pi].
$$

b) Für die Zeichnung mit MATLAB verwenden wir die Parametrisierung  $q$ 

ezgraph3('surf','r\*cos(s)','r\*sin(s)','r^2\*cos(s)\*sin(s)',[0,2,0,2\*pi])

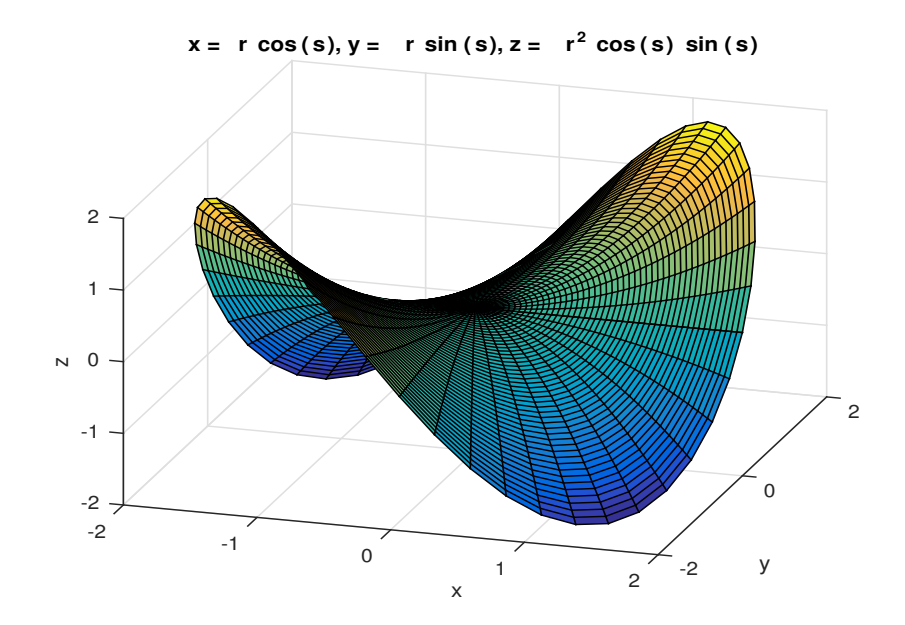

Bild 2: Sattelfläche  $S$ 

c) Die Berechnung der Oberfläche von S vereinfacht sich etwas mit der Parametrisierung  $p$  und anschließendem Wechsel auf Polarkoordinaten unter Verwendung des Transformationssatzes .

$$
\frac{\partial \mathbf{p}}{\partial x} \times \frac{\partial \mathbf{p}}{\partial y} = \begin{vmatrix} \mathbf{e}_1 & \mathbf{e}_2 & \mathbf{e}_3 \\ 1 & 0 & y \\ 0 & 1 & x \end{vmatrix} = \begin{pmatrix} -y \\ -x \\ 1 \end{pmatrix} \Rightarrow \left| \left| \frac{\partial \mathbf{p}}{\partial x} \times \frac{\partial \mathbf{p}}{\partial y} \right| \right| = \sqrt{1 + x^2 + y^2}
$$

$$
\int_{S} d\omega = \int_{x^2+y^2 \le 4} \left| \left| \frac{\partial \mathbf{p}}{\partial x} \times \frac{\partial \mathbf{p}}{\partial y} \right| \right| d(x,y) = \int_{x^2+y^2 \le 4} \sqrt{1+x^2+y^2} d(x,y)
$$

$$
= \int_{0}^{2} \int_{0}^{2\pi} r \sqrt{1+r^2} d\varphi dr = 2\pi \int_{0}^{2} r \sqrt{1+r^2} dr
$$

$$
= \frac{2\pi}{3} \left(1+r^2\right)^{3/2} \Big|_{0}^{2} = \frac{2\pi (5^{3/2}-1)}{3} = 21.3217...
$$

Der alternative Weg über die Parametrisierung  $\, {\boldsymbol q}$  :

$$
\frac{\partial \boldsymbol{q}}{\partial r} \times \frac{\partial \boldsymbol{q}}{\partial \varphi} = \begin{vmatrix} \boldsymbol{e}_{1} & \boldsymbol{e}_{2} & \boldsymbol{e}_{3} \\ \cos \varphi & \sin \varphi & 2r \cos \varphi \sin \varphi \\ -r \sin \varphi & r \cos \varphi & r^{2}(\cos^{2} \varphi - \sin^{2} \varphi) \end{vmatrix} = r \begin{vmatrix} \boldsymbol{e}_{1} & \boldsymbol{e}_{2} & \boldsymbol{e}_{3} \\ \cos \varphi & \sin \varphi & 2r \cos \varphi \sin \varphi \\ -\sin \varphi & \cos \varphi & r(1 - 2 \sin^{2} \varphi) \end{vmatrix}
$$
  
=  $r \begin{pmatrix} r \sin \varphi (1 - 2 \sin^{2} \varphi) - 2r \cos^{2} \varphi \sin \varphi \\ -r \cos \varphi \sin^{2} \varphi \end{pmatrix} = r \begin{pmatrix} -r \sin \varphi \\ -r \cos \varphi \\ 1 \end{pmatrix}$   

$$
\Rightarrow \left| \begin{vmatrix} \frac{\partial \boldsymbol{q}}{\partial r} \times \frac{\partial \boldsymbol{q}}{\partial \varphi} \end{vmatrix} \right| = \left| r \begin{pmatrix} -r \sin \varphi \\ -r \cos \varphi \end{pmatrix} \right| = r \sqrt{1 + r^{2}}
$$
  

$$
\Rightarrow \int_{S} d\theta = \int_{0}^{2} \int_{0}^{2\pi} \left| \frac{\partial \boldsymbol{q}}{\partial r} \times \frac{\partial \boldsymbol{q}}{\partial \varphi} \right| \right| d\varphi dr = \int_{0}^{2} \int_{0}^{2\pi} r \sqrt{1 + r^{2}} d\varphi dr
$$

 $\overline{\phantom{a}}$  $\overline{\phantom{a}}$  $\overline{\phantom{a}}$  $\overline{\phantom{a}}$  $\overline{\phantom{a}}$  $\overline{\phantom{a}}$ 

Abgabetermin: 2.2.2024